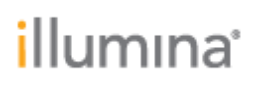

Page **1** of **3**

## **Local Run Manager**

## **Amplicon DS Analysis Module v2.0**

## **Release Notes**

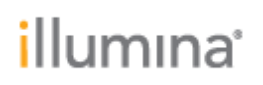

Page **2** of **3**

## **Introduction**

These Release Notes detail notable items for the Local Run Manager Amplicon DS Analysis Module v2.0 release.

Please note that the Amplicon DS Analysis Module v2.0 requires Local Run Manager Framework v2.0.0 or higher and is not compatible with Local Run Manager Framework v1.3.1 or lower.

For more information about this analysis module and how to use it, refer to the Local Run Manager Amplicon DS Analysis Module Workflow Guide, available from the Illumina Local Run Manager Support Page, Documentation & Literature.

[http://support.illumina.com/sequencing/sequencing\\_software/local-run](http://support.illumina.com/sequencing/sequencing_software/local-run-manager/documentation.html)[manager/documentation.html](http://support.illumina.com/sequencing/sequencing_software/local-run-manager/documentation.html)

**NEW FEATURES:**

- Added support for overriding variant frequency filter cutoff setting.
- Changed the Variant Frequency Filter Cutoff default value from 0.05 to 0.03.
- Added support for processing datasets generated from iSeq 100, MiniSeq, MiSeq, and NextSeq 550 sequencing systems.
- Added support for importing and exporting Sample Sheet files on the Run Setup page.
- Added support for entering custom index sequences directly on the Run Setup page.
- Added support for the following special characters to be used as part of the "Run Name" and "Run Description" on the Run Setup page:

 $\searrow$   $\cdot \varphi$   $\downarrow$   $\upphi$   $\upphi$   $\downarrow$   $\upphi$   $\downarrow$   $\upphi$   $\downarrow$   $\upphi$   $\downarrow$   $\upphi$   $\downarrow$   $\upphi$   $\downarrow$   $\upphi$   $\downarrow$   $\upphi$   $\downarrow$   $\upphi$   $\downarrow$   $\upphi$   $\downarrow$   $\upphi$   $\downarrow$   $\upphi$   $\downarrow$   $\upphi$   $\downarrow$   $\uparrow$   $\uparrow$   $\uparrow$   $\uparrow$   $\uparrow$   $\uparrow$   $\up$ 

- Increased the maximum number of samples on the Run Setup page to 1536.
- Module Installer enhancements
	- $\circ$  Update user credentials page text to be more descriptive and easier to read.
	- o Update Success, Failure, and Cancel headings.
- Added analysis sufficient disk space check.
- Support module uninstallation without Local Run Manager installed.
- Added banner reminding user to upload manifest(s).
- Enabled Genome Folder selection functionality.
- Added Readme file with used open source software license agreements.
- Added IndexPlate and PlateWell columns to Amplicon DS column Configuration
- User Interface enhancements.

**DEFECT REPAIRS:**

• Fixed report URL path to handle secondary analysis worker changing underscores to dashes.

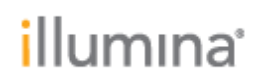

Page **3** of **3**

**KNOWN ISSUES:**

- Custom primers don't update in the Local Run Manager run if they are updated in the Control Software.
- Save Run fails when accepted special characters are used for Sample Description
- If the Local Run Manager Analysis Service is restarted, this could cause a running analysis to crash.

**OTHER:**

• When using a custom kit, you must always enter your i5 indexes in the MiSeq or forward orientation. Local Run Manager will automatically reverse complement the indexes when writing the sample sheet used for analysis.